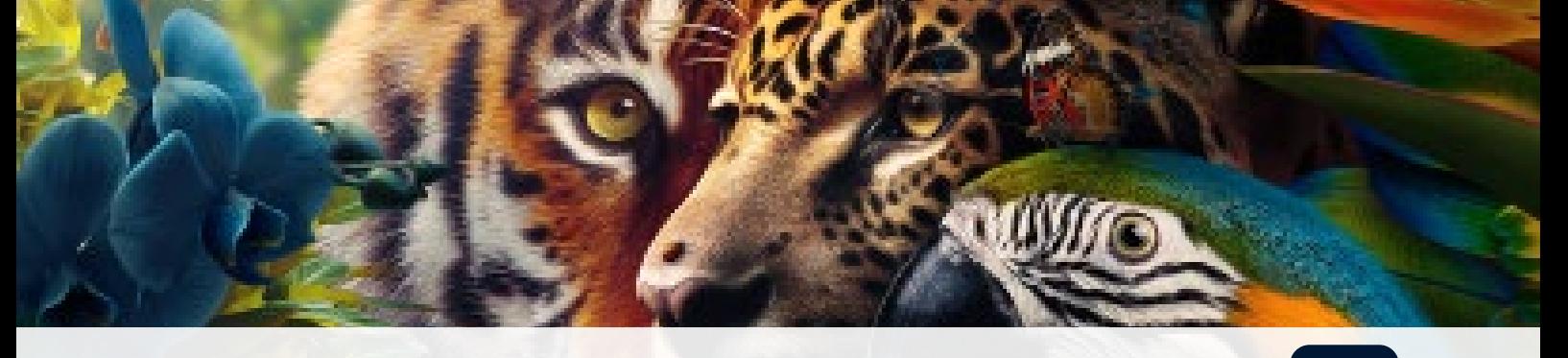

# **OUTILS** PHOTOSHOP CC 2024

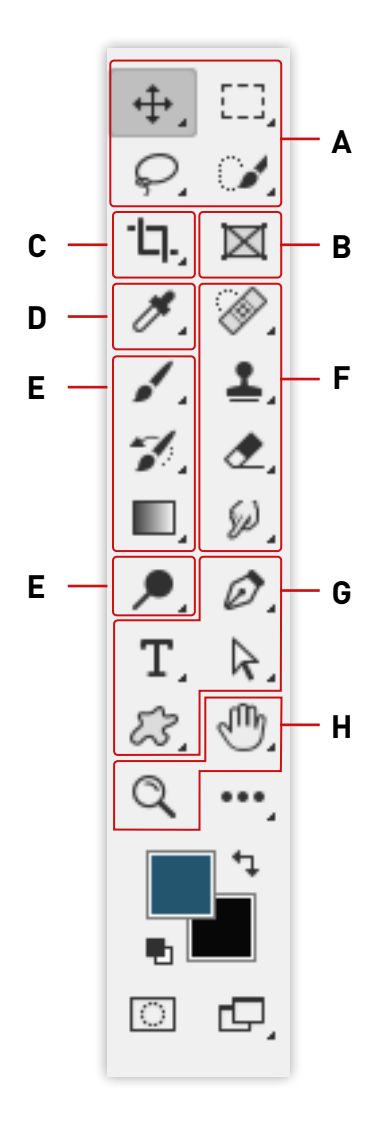

#### **A Outils de sélection**

- Déplacement (V)
- Plan de travail (V)
- Rectangle de sélection (M)
- Ellipse de sélection (M)
- Rectangle de sélection 1 rangée Rectangle de sélection 1 colonne
- $\mathcal Q$  Lasso (L)
- Lasso polygonal (L)
- **Lasso magnétique (L)**
- Baguette magique (W)
- Sélection d'objet (W)
- Sélection rapide (W)

## **B Outil Image**

#### **C Outils de recadrage et de tranche**

**H H G G** Dutils de dessin et de texte Th. Recadrage (C)  $\Box$  Correction de perspective par recadrage  $(C)$  $\sqrt{2}$  Tranche (C) Sélection de tranche (C)

#### **D Outils de mesure**

- $\mathscr F$  Pipette (I) Pipette de matière 3D (I) **Echantillonage de couleur (I)** m Règle (I) **Annotation (I)**
- 12<sup>3</sup> Comptage (I)

#### **E Outils de peinture**

- $\blacktriangleright$  Pinceau (B)
- **2** Crayon (B)
- Remplacement de couleur (B)
- Pinceau mélangeur (B)
- Pinceau d'historique (Y)
- Pinceau d'historique artistique (Y)
- Dégradé (G)
- Pot de peinture (G)
- Dépôt de matière 3D (G)

### **F Outils de retouche**

- Correcteur localisé (J)
- Supprimer (J)
- Correcteur (J)
- **#B** Pièce (J)
- $\mathbf{\Im}$  Déplacement basé sur le contenu (J)
- to Oeil rouge (J)
- **1** Tampon de duplication (S)
- **Tampon de motif (J)**
- Gomme (E)
- **※** Gomme d'arrière-plan (E)
- Gomme magique (E)
- Goutte d'eau
- $\triangle$  Netteté
- **W** Doigt
- Densité (O)
- Densité + (O)
- **@** Eponge (O)

- $\phi$  Plume (P)
- **Plume libre (P)**
- $\circ$  Plume de courbure (P)
- to Ajout de point d'ancrage
- Suppression de point d'ancrage
- N Conversion de point
- T Texte horizontal (T)
- $IT$  Texte vertical $(T)$
- **Masque de texte vertical(T)**
- **Masque de texte horizontal**(T)
- Sélection de tracé (A)
- Sélection directe (A)
- $\Box$  Rectangle (U)
- Ellipse (U)
- $\triangle$  Triangle (U)
- Polygone (U)
- $\angle$  Trait (U)
- Forme personnalisée (U)

#### **H** Outils de navigation

- <sup>(</sub>M<sub>)</sub> Main (H)</sup>
- Rotation de l'affichage (R)
- Q Zoom (Z)

© 2023 Creatheque Mise à jour octobre 2023 ( ) : le raccourci clavier apparait entre parenthèses